## Android端末 編

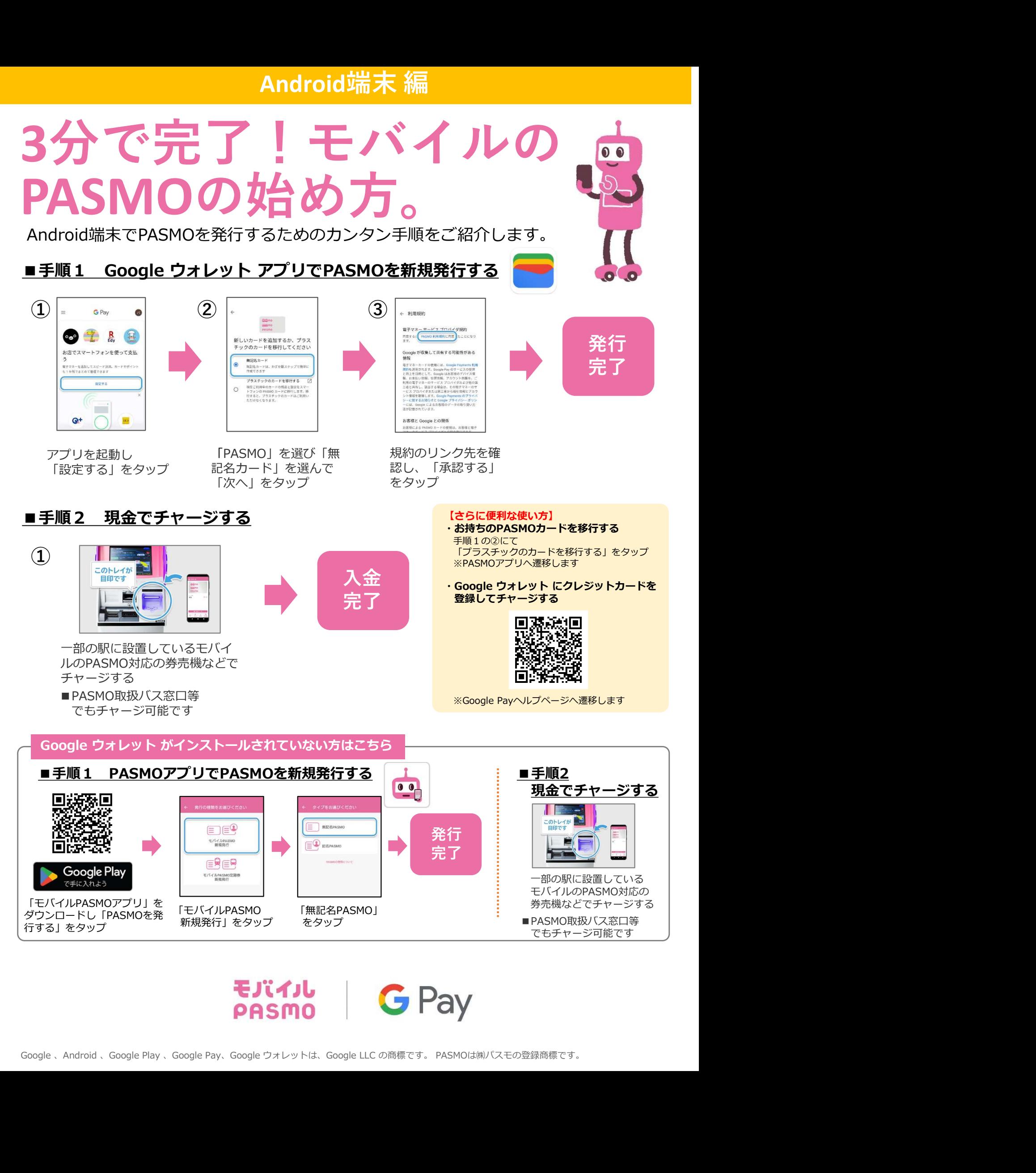

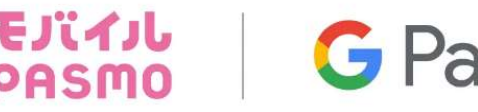